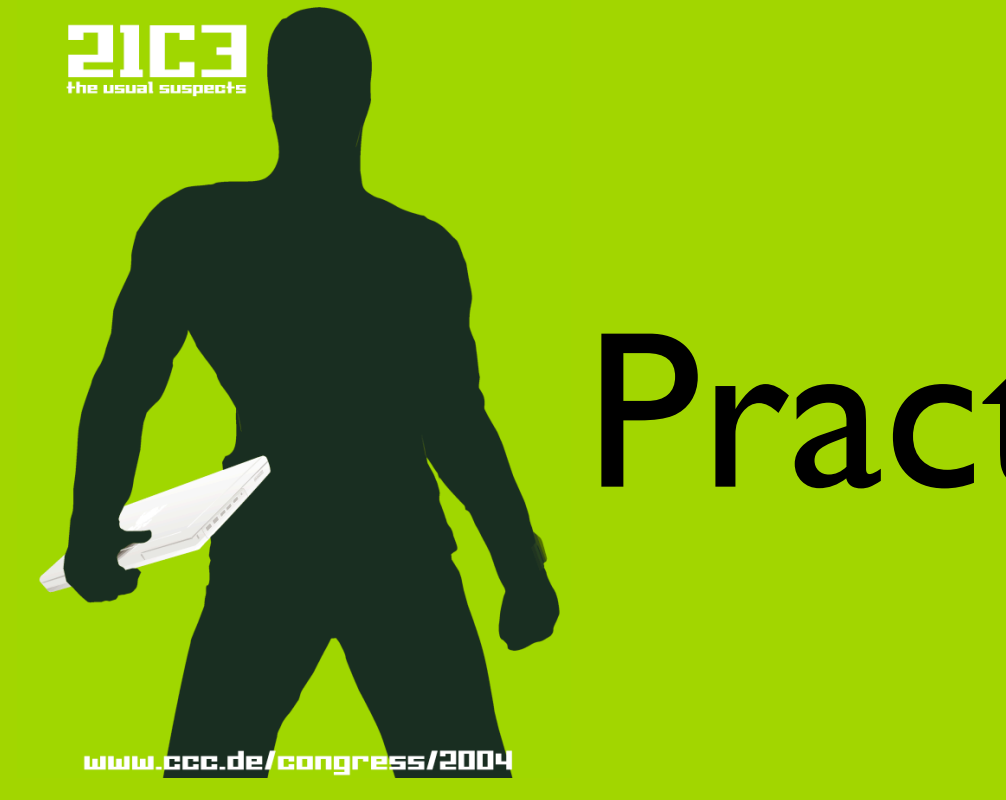

# Practical Mac OS X Insecurity

Security Concepts, Problems and Exploits on your Mac

#### Who am I?

- Student of physics, mathematics and astronomy in Bonn
- Mac user since 1995
- **I love Macs**
- Mac evangelist

#### Intentions

- Macs have to become even more secure
- Apple needs to react appropriately
- Give an overview on Mac security

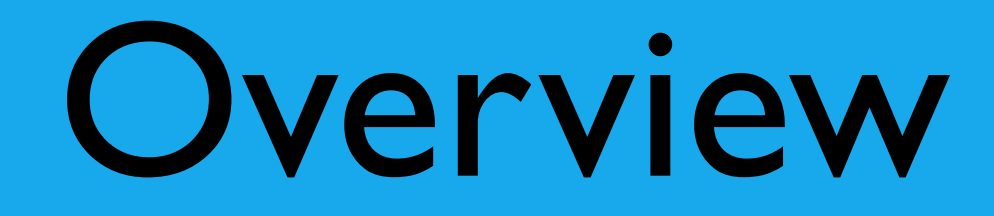

- Mac OS X Security Concepts
- Worst vulnerabilities and exploits
- Securing your Mac

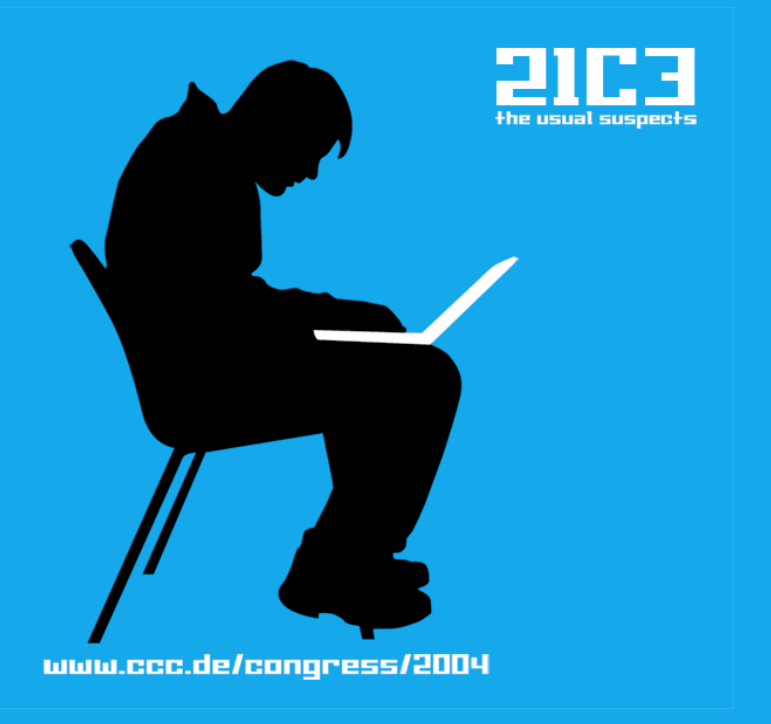

### Security Concepts

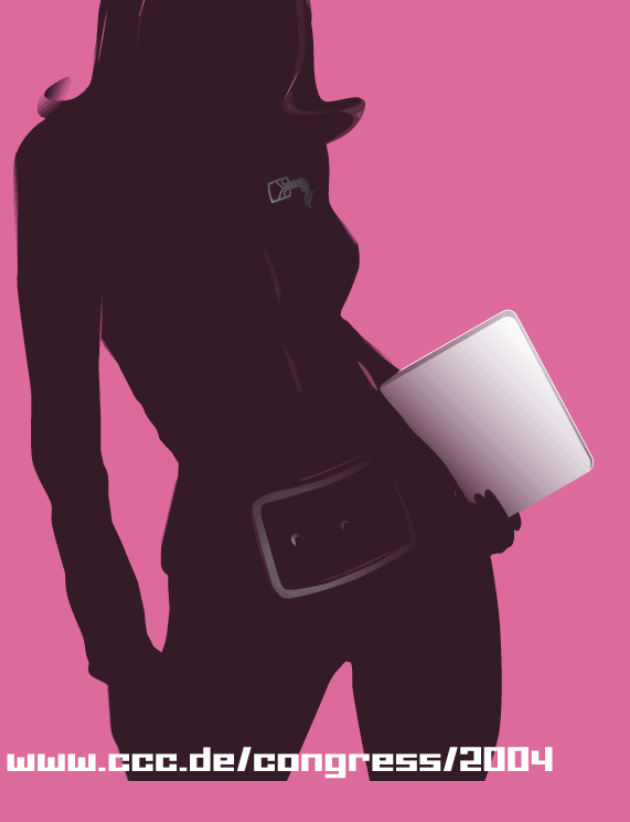

# Security Concepts

- What's good:
- No network services are listening by default
- User is never logged in as root
- Relies on the strong Unix security and permissions model
- Malware usually needs some sort of privilege escalation exploit

# Security Concepts

- What's not so good:
- Closed-source security components (e.g. Admin.framework)
- User can do almost anything without entering the password
- Insecure default settings

#### Vulnerabilities

#### Vulnerability #1

System Preferences

- Closed-source
- Relies on setuid root helper tool
- Many things can be done without password
- Start and stop services, change power management settings, add new users

- You can add users to the admin group
- You can get root within 5 seconds
- Still works in Tiger
- AppleScript Demo!

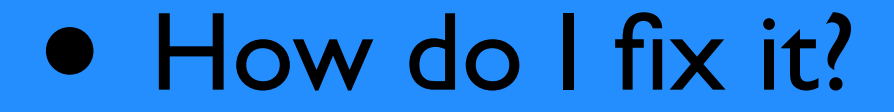

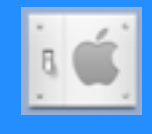

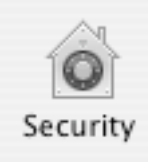

Require password to unlock each secure system preference

- I reported this bug to Apple in October
- I sent the 'exploit' and suggested a workaround

#### • The answer was:

"You can enable the "Require password to unlock each secure system preferences" checkbox, which can be found in the Security preference pane. Note: After doing so, any user will have to provide the admin name and password in order to change settings, including Accounts."

- This was no question, this was a local privilege escalation vulnerability
- I wrote them again
- This time they answered: "Thank you for the clarification. Please know that we have forwarded this information on to the appropriate engineering team for review. "

• The year is now over, it is still not fixed

- This morning, I got mail from Apple
- We are taking security seriously
- Wait for next security update
- Don't publish it
- Too late, it's already in the congress proceedings

#### Vulnerability #2

Bad Installers and wrong Permissions

- Global startup items can be put to /Library/StartupItems
- They will be executed as root

- The directory /Library/StartupItems does not exist by default
- Many installers will create it with wrong permissions
- It will likely be user- or even world-writable

• Execution of arbitrary code as root by putting it in /Library/StartupItems and rebooting

- Disk Utility can repair permissions
- The problem is: Disk Utility does not repair the permissions of /Library/StartupItems
- This is a major bug

• How do I fix it?

• Put something like chown -R root:wheel /Library/StartupItems chmod -R og-w /Library/StartupItems into /etc/rc or /etc/daily as a workaround.

#### Vulnerability #3

Clear Text Passwords in Swap File

### Clear Text Passwords

- Apple's Security Framework does not lock passwords in physical memory by using something like mlock()
- Eventually they will be written to the swap file
- Type:

sudo strings /var/vm/swapfile0 |grep -A 4 -i longname and you will much likely see your password in clear text

### Clear Text Passwords

#### • Fix?

- In Panther, there is a way http://andreas-s.net/osxencrypted-swap.html but it makes OS X unstable
- Wait for Tiger which lets you encrypt your swap
- But: it's no clean solution, breaks performance

#### Vulnerability #4

Personal Filesharing Denial of Service

- **Personal Filesharing is the Mac equivalent** to Samba on Windows
- Contains a guest account by default
- You cannot disable it in System Preferences

- The guest account has write access to a drop box
- There is no limit on the amount of written data
- The Harddisk is the limit

- The attacker can fill up all disk space with bullshit
- OS X will likely crash when it has no free swap space anymore
- Especially dangerous over gigabit ethernet
- RendezPoo Demo!

- The guest account can be disabled in /Library/Preferences/com.apple.AppleFileServer.plist by setting <key>guestAccess</key> <true/>
	- to
	- <key>guestAccess</key> <false/>

### Vulnerability #5

Mach Injection

- Mach Kernel API
- Inject code into running Programs and execute it
- Override C-Functions at runtime

• With Objective-C it gets interesting…

# Intermezzo: Objective-C Categories

- Categories: Objective-C language feature
- Add new methods to existing classes at compile time
- Subclassing without subclassing ;-)

# Intermezzo: Objective-C Categories

- Example: Extend NSString to be able to deal with regular expressions
- **In your App, create a Category** NSString (RegExp)
- Implement all methods you want to add
- All NSString are now capable of regular expresions

# Intermezzo: Objective-C Categories

- No subclassing and casting necessary
- Also used to split up large classes into a number of smaller files

- It gets even cooler...
- We have seen what we can do with Objective-C at compile time
- On Mac OS X, you can inject Categories into running Applications at runtime
- I repeat, at runtime!

- It doesn't stop there...
- The Objective-C Runtime Library lets you replace one method with another
- MethodSwizzling
- I repeat, at runtime!

- What does it mean?
- You can selectively replace arbitrary methods with your own implementations in any Objective-C App at runtime
- Even possible when you don't have the source code

- Consequences:
- You can patch the closed-source components in Mac OS X at runtime (e.g. the Finder or Safari)
- You can do almost anything you want with any running App

- Implications on security:
- You don't get a free root shell
- It makes it easy for malware to patch the system in a malicious way
- No privileges needed

- New kind of malware that works entirely with user privileges
- It will be able to patch the system in a malicious way and perhaps even hide itself
- Rootkit without root
- Pretty welcoming atmosphere for "viruses"

• Implications for security are not yet explored

#### Vulnerability #6

Disguised Executables

# Disguised Executables

- An executable can be camouflaged as any other filetype in the Finder
- How?
- Simply change the suffix and the symbol to e.g. match an mp3 file

# Disguised Executables

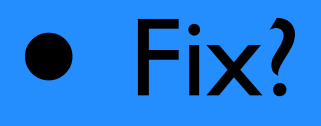

• None known

## Summary

- 1. System Preferences privilege escalation
- 2. Bad permissions
- 3. Clear text passwords in swap
- 4. Personal Filesharing DOS
- 5. Mach Injection
- 6. Disguised executables

One more thing…

## The first Mac OS X Worm

Proof-of-concept, no malicious routine

# The first Mac OS X Worm

Demo!

#### Resources

- Slides available at: https://21c3.annulator.de/
- Demo source code available soon